# Searching Arrays

### **Linear Search**

- Find where x occurs in A o return some index where x appears o for x=5, return 3
- **Linear search** algorithm:

o *look for it in each place until we find it*

● First attempt:  $\int$  int search(int x, int[] A, int n) { for (int  $i = 0$ ;  $i < n$ ;  $i++$ ) { if  $(A[i] == x)$  return i; } }

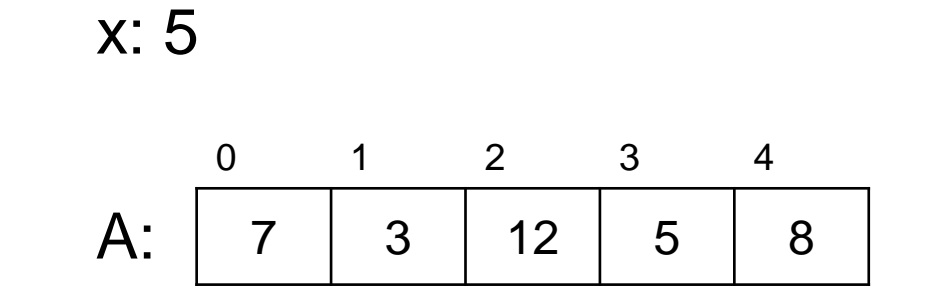

#### Remember **safety**!

o A[i]: i should be *provably* in bounds o n is the length of A

A: 0 1 2 3 4 7 3 12 5 8 x: 5

● Contracts!

$$
\begin{array}{|l|}\n\hline\n\text{int search(int x, int[] A, int n)} \\
\hline\n\text{if (a) } (i \text{ or } i \text{ or } i \text
$$

• What if x does not occur in A? o return something that cannot possibly be an index

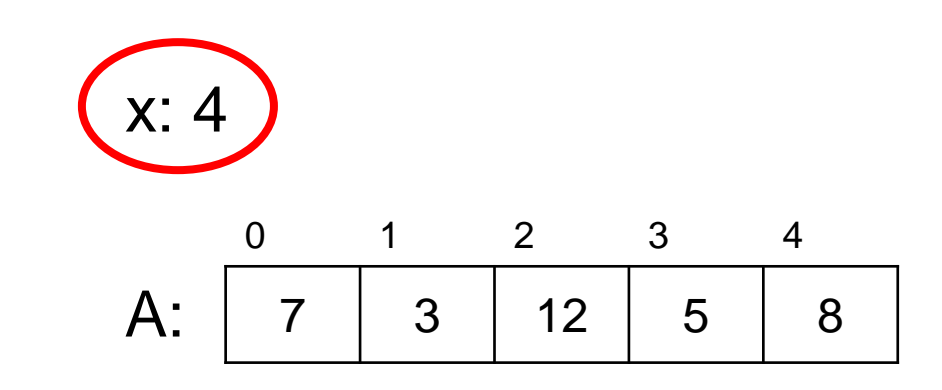

 $O - 1$ 

int search(int x, int[] A, int n)  $\mathcal{W}$  requires  $n == \text{length}(A);$ { for (int  $i = 0$ ;  $i < n$ ;  $i++$ )  $1/$ @loop\_invariant 0 <= i;  $\{$ if  $(A[i] == x)$  return i; } return -1; **}** 

● How will a **caller** use search?

o check if element was in A

 $\triangleright$  if returned value is not -1

o if so, do something with that position

 $\triangleright$  e.g., update the value

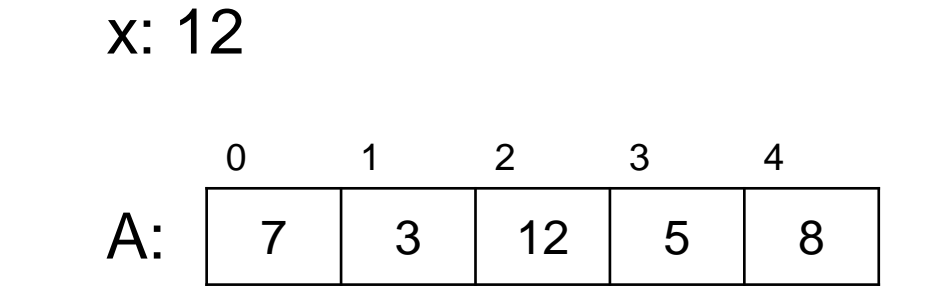

#### **Caller**

```
…
int k = search(12, A, 5);
if (k != -1) {
 A[k] = 13; // changes 12 to 13
 }
   …
```

```
int search(int x, int[] A, int n)
\mathcal{W} requires n == \text{length}(A);{
 for (int i = 0; i < n; i+1)
 //@loop_invariant 0 \le i;\{if (A[i] == x) return i;
  }
 return -1;
}
```
- How does the caller *know* how search behaves? o that -1 is a valid returned value o that A[k] contains 12 A: 0 1 2 3 4 7 | 3 | 12 | 5 | 8 x: 12
	- Add postconditions!

#### **Caller**

```
…
int k = search(12, A, 5);
if (k != -1) {
 A[k] = 13; // changes 12 to 13
 }
   …
```
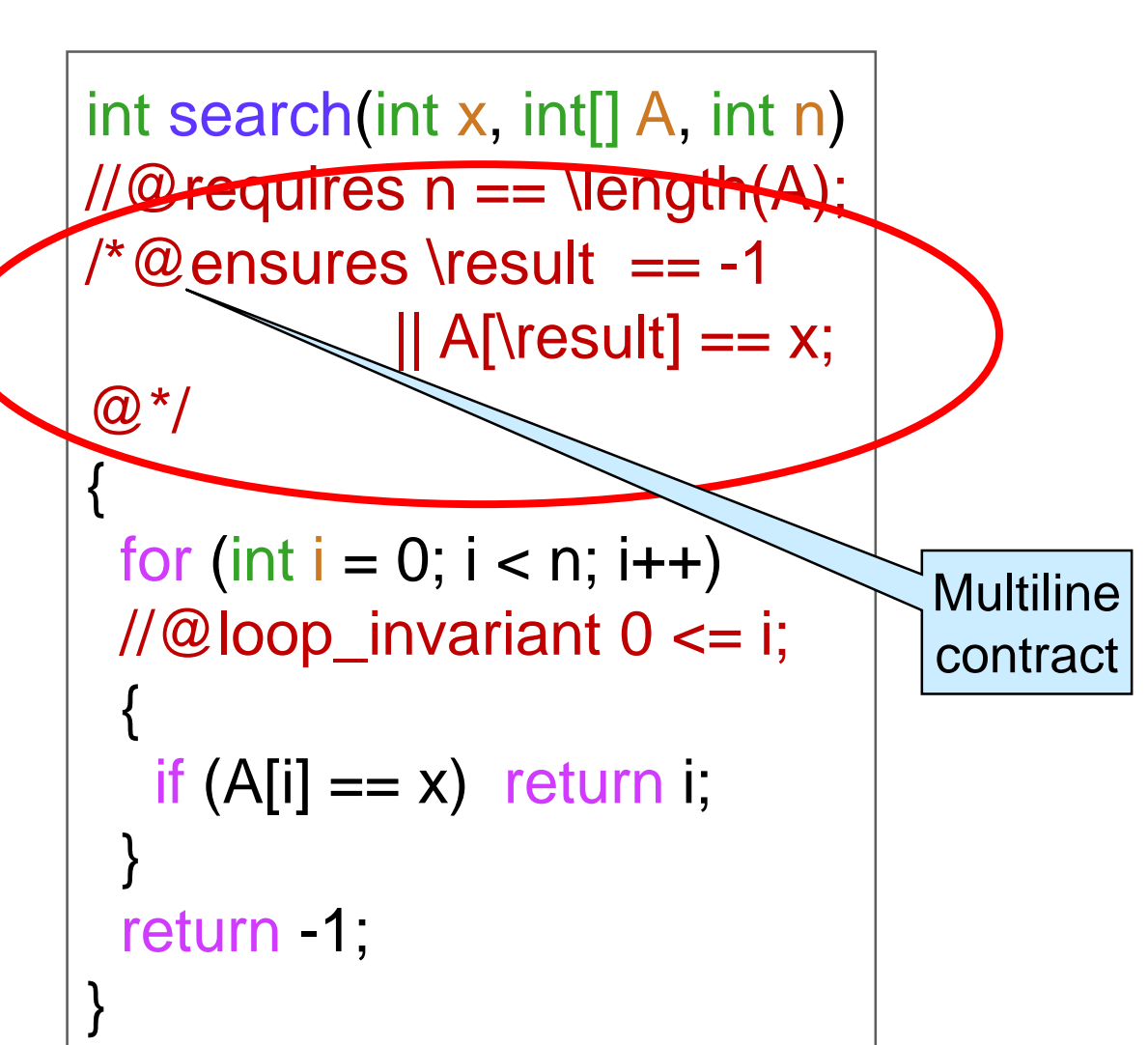

 Can we be sure that A[\result] is **safe**? o Extend postcondition A:

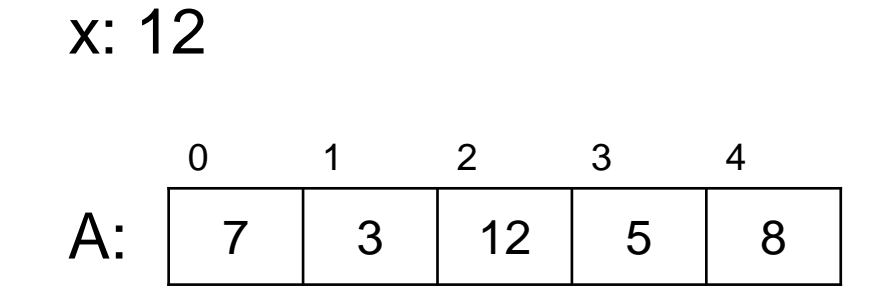

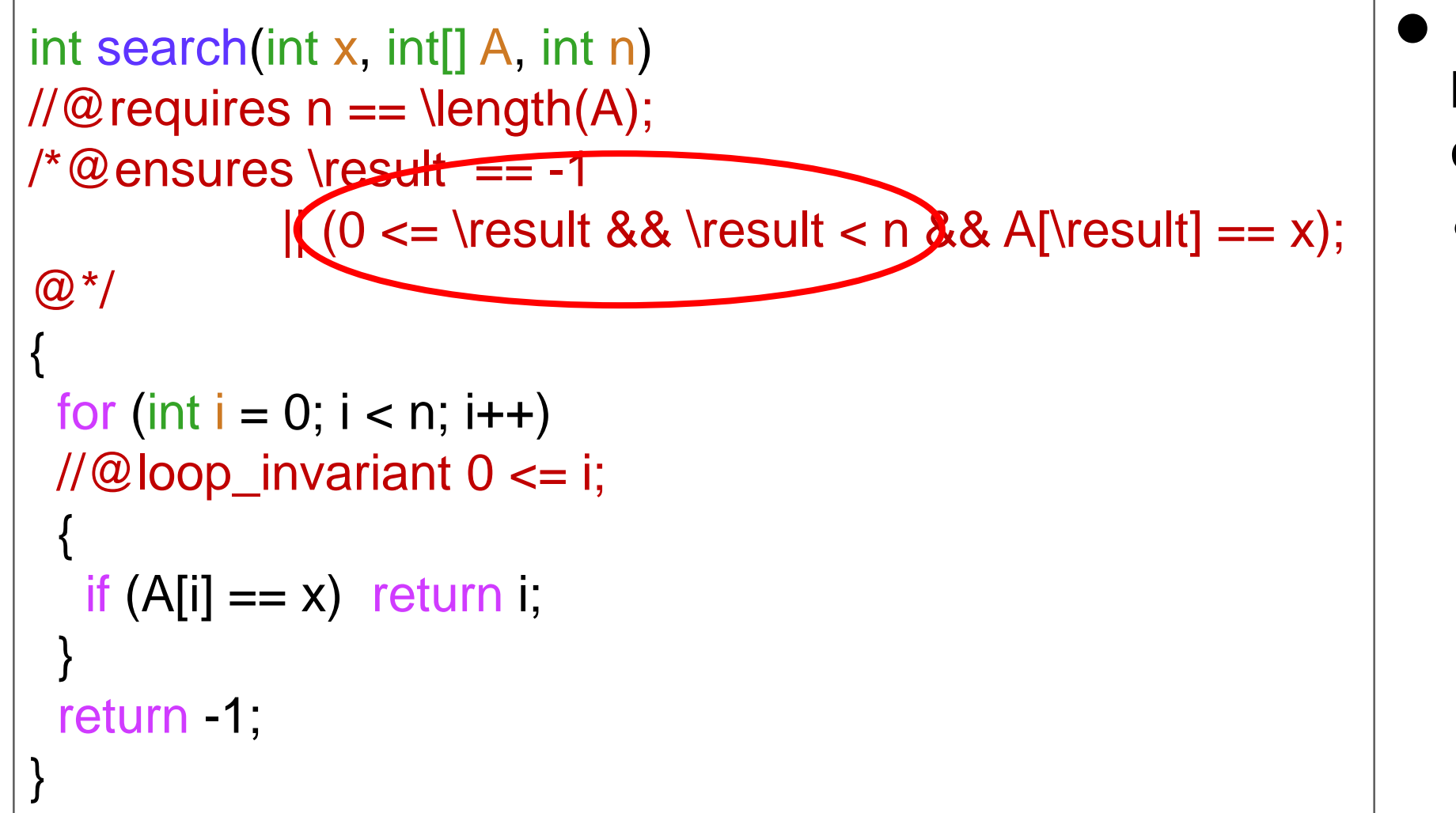

- A[\result]  $== x$  won't be called if \result is out of bounds
	- o && short-circuits evaluation

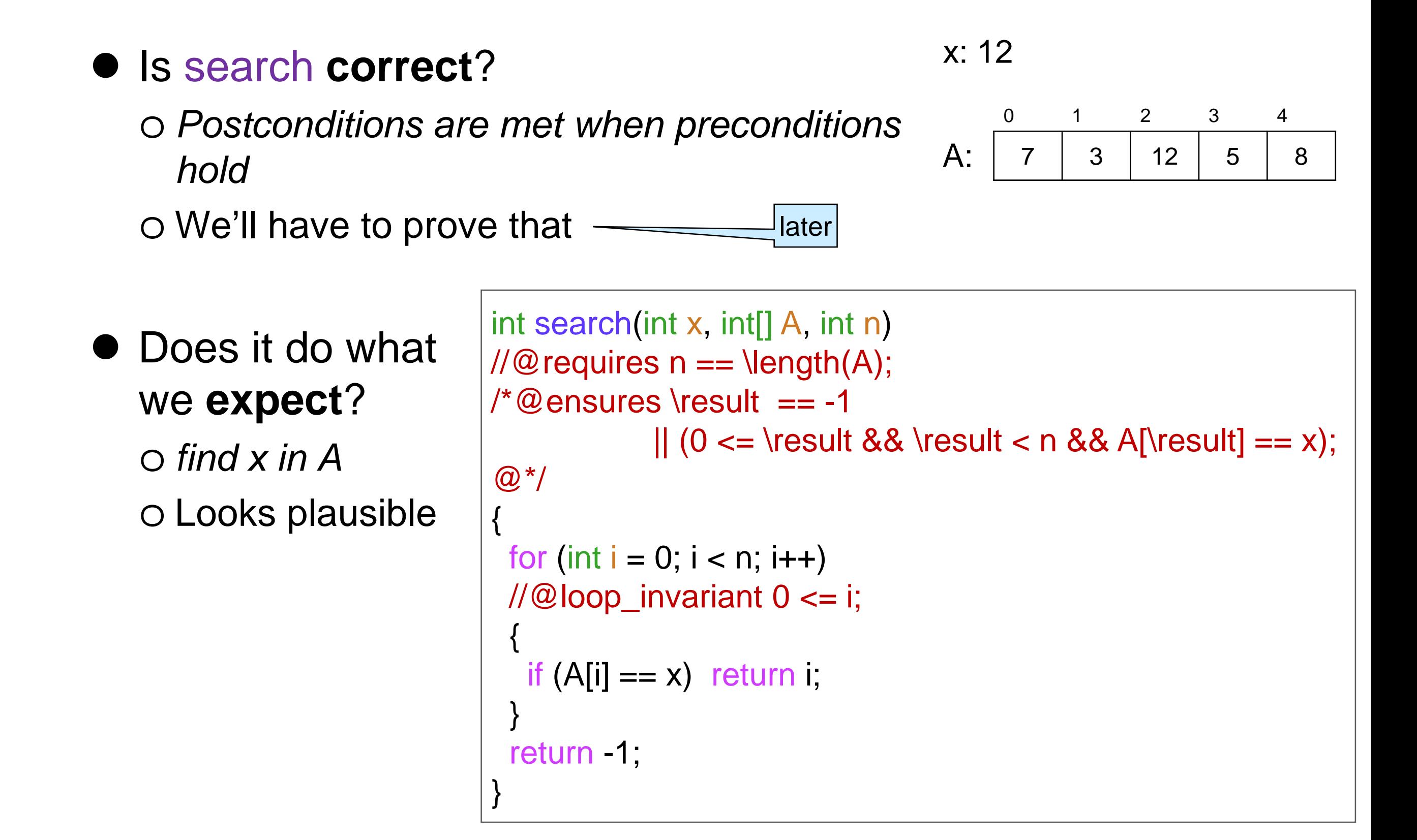

### Contract Exploits

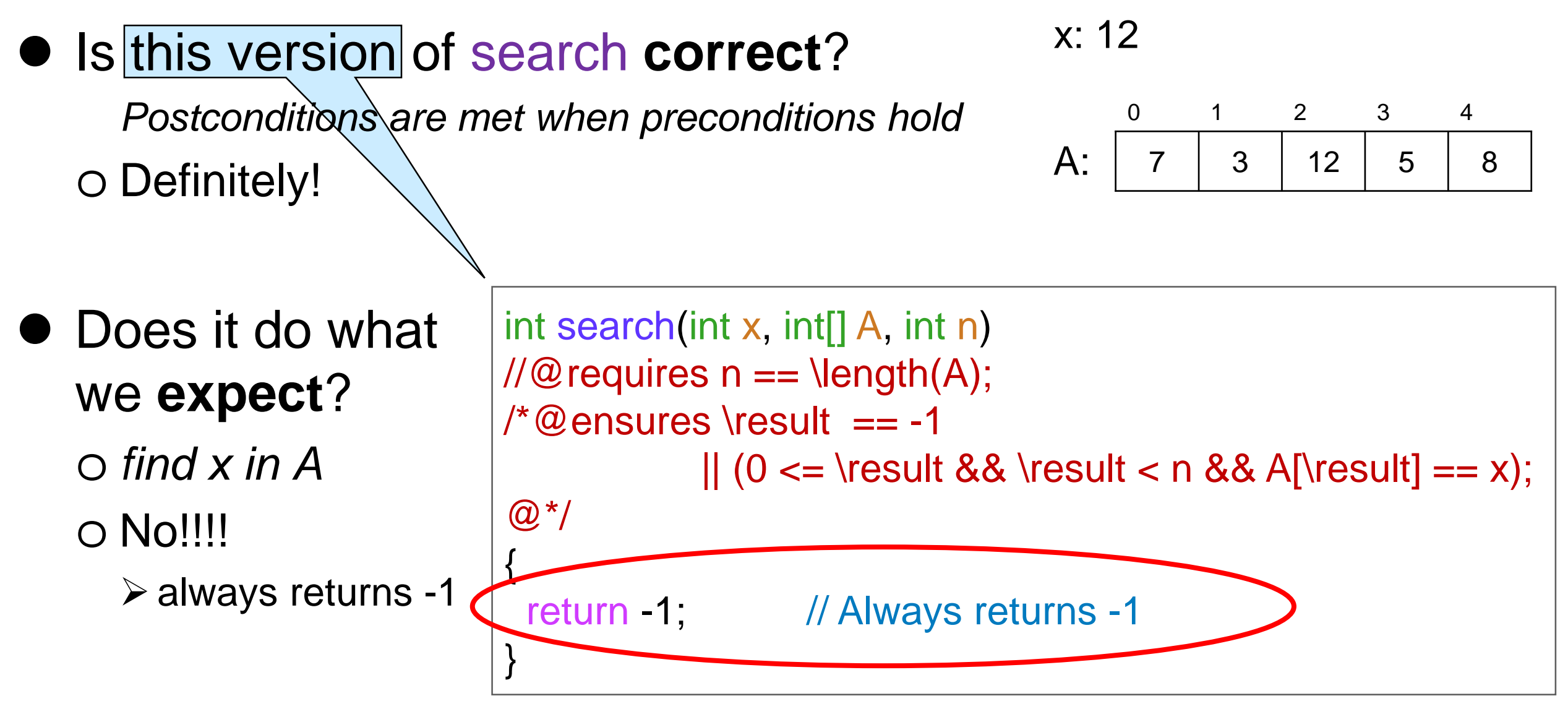

#### This is a **contract exploit**

o Postconditions are met when preconditions hold

- **Example 12 For is correct**
- o but it does not what we expect

# Fixing this Contract Exploit

 We want search to return -1 *only if* x does not occur in A o Strengthen the postcondition to say just that

 $\circ$  !is\_in(x, A, 0, n)

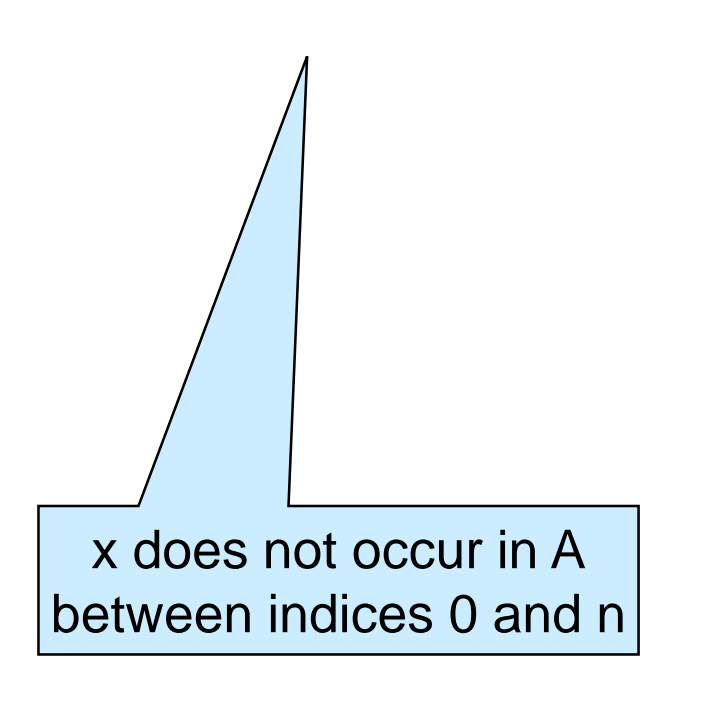

int search(int x, int[] A, int n) //@requires n == Hength(A);  $/$ \*@ensures (\result == -1 && !is\_in(x, A, 0, n))  $|| (0 \le \text{result} \& \text{result} \le n \& A[\text{result}] == x);$  $@^*/$ { … }

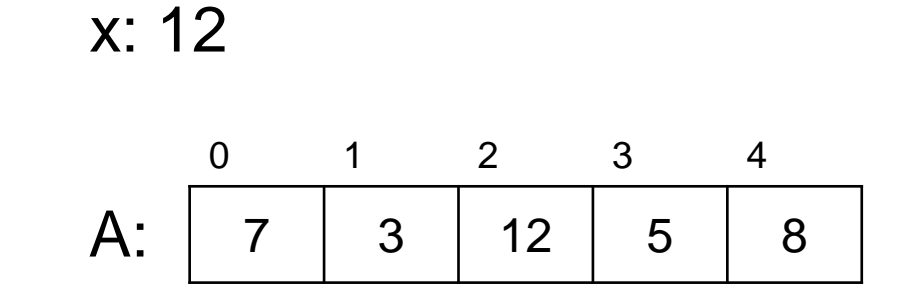

# Array Segments, in Math

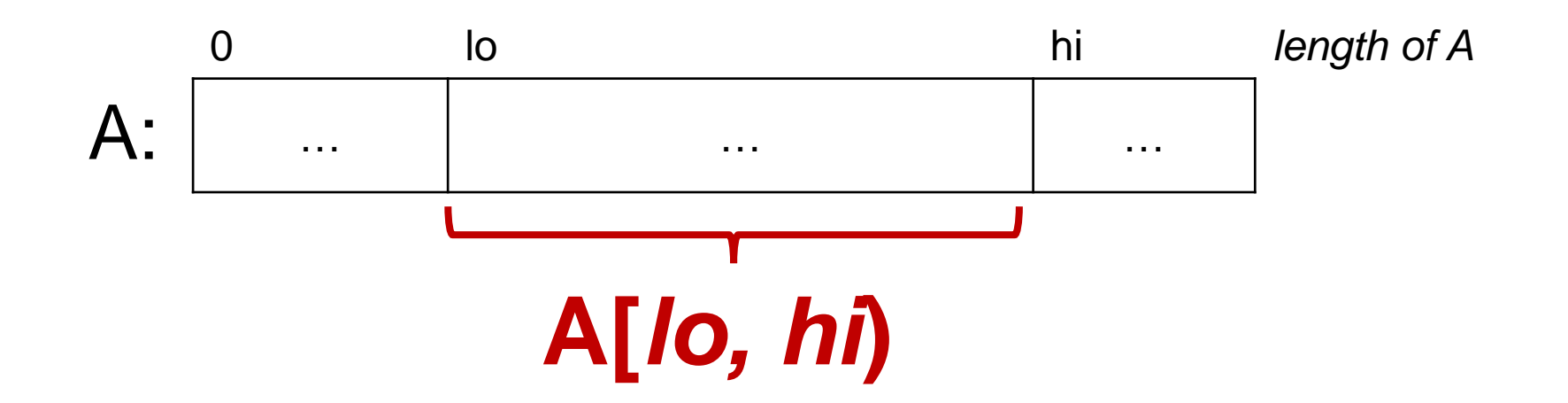

**Segment** of array A between index *lo* included and index *hi* excluded

o Examples:

- $\triangleright$  A[1, 4) contains 3, 12, 5
- $\triangleright$  A[2, 3) contains 12
- $\triangleright$  A[0,5) is the entire array A

$$
A: \begin{array}{|c|c|c|c|c|c|c|} \hline 0 & 1 & 2 & 3 & 4 \\ \hline 7 & 3 & 12 & 5 & 8 \\ \hline \end{array}
$$

- A[3, 3) does not contain any element: it is an **empty segment**
- $\triangleright$  A[4, 2) does not make sense

o we want

$$
0 \leq lo \leq hi \leq length \ of \ A
$$

# Fixing this Contract Exploit

• Let's define  $x \in A[$ lo, hi), in math

 $x \in A[$ lo, hi $) =$ *false* if *lo = hi* true if *lo* <sup>≠</sup> *hi* and *A[lo] = x* x ∈ A[lo+1, hi) if *lo* <sup>≠</sup> *hi* and *A[lo]* <sup>≠</sup> *x*

● Let's implement it as is\_in(x, A, lo, hi)

o This is a **specification function**

- $\triangleright$  transcription of math
	- $\Box$  obviously correct
	- $\Box$  used interchangeably in proofs
- $\triangleright$  meant to be used in contracts
- $\triangleright$  often recursive
- $\triangleright$  often no postconditions

bool is\_in(int x, int[] A, int lo, int hi) //@requires  $0 \leq 10 \leq hi \leq \lceil \frac{m}{10} \rceil$ { if (lo == hi) return false; return  $A[IO] == x || is_in(x, A, Io+1, hi);$ }

• then, is\_in(x, A, 0, n) implements  $x \in A[0, n)$  $\circ$  is x in the array segment A[0, n)? i.e., is x in A?

# Fixing this Contract Exploit

• Fixed code for search

```
int search(int x, int[] A, int n)
//@ requires n == \text{length}(A);\prime*@ensures (\result == -1 && !is_in(x, A, 0, n))
             || (0 <= \result && \result < n && A[\result] == x);
@^*/{
 for (int i = 0; i < n; i++)
 //@loop_invariant 0 \leq i;{
  if (A[i] == x) return i;
 }
 return -1;
}
```
#### • Is it correct?

o *Postconditions are met when preconditions hold*

### **Correctness**

### **Correctness**

- search has *two* return statements o **both** must satisfy the postcondition
- postcondition is a disjunction (||) o satisfying one branch is enough

```
1. int search(int x, int[] A, int n)
2. \mathcal{U} \mathcal{Q} requires n == \text{length}(A);3. \sqrt{2} ensures (\result == -1 && !is_in(x, A, 0, n))
4. | | (0 \le \ result && \result < n && A[\result] == x);
5. \omega*/
6. {
7. for (int i = 0; i < n; i+1)
8. //@loop_invariant 0 \le i;
9. {
10. if (A[i] == x) return i;
11. }
12. return -1
13. }
```
return i on line 10

 $\circ$  **To show**: if  $n = \text{length}(A)$ , then either  $i = -1$  &&  $x \notin A[0, n)$ or  $0 \le i < n$  && A[i] = x Looks promising

A.  $0 \le i$  by line 8 B.  $i < n$  by line 7 C.  $A[i] = x$  by line 10

 $\checkmark$ 

1. int search(int x, int[] A, int n) 2.  $\mathcal{U} \mathcal{Q}$  requires  $n == \text{length}(A);$ 3.  $\sqrt{2}$  ensures (\result == -1 && !is\_in(x, A, 0, n)) 4.  $|| (0 \le \t\text{ 88} \ \text{ 10} \ \text{ 10} \ \text{ 10} \ \text{ 24} \ \text{ 38} \ \text{ 4} \ \text{ 54} \ \text{ 68} \ \text{ 68} \ \text{ 74} \ \text{ 88} \ \text{ 88} \ \text{ 74} \ \text{ 88} \ \text{ 88} \ \text{ 1} \ \text{ 1} \ \text{ 1} \ \text{ 1} \ \text{ 1} \ \text{ 2} \ \text{ 3} \ \text{ 4} \ \text{ 54} \ \text{ 64} \ \text{ 68} \ \text{$ 5.  $\omega^*/$ 6. { 7. for (int  $i = 0$ ;  $i < n$ ;  $i+1$ ) 8. // $@$ loop\_invariant  $0 \le i$ ; 9. { 10. if  $(A[i] == x)$  return i; 11. } 12. return -1; 13. }

return i on line 10

 $\circ$  **To show**: if  $n = \text{length}(A)$ , then either  $i = -1$  &&  $x \notin A[0, n)$ or 0 ≤ i < n && A[i] = x

A.  $0 \le i$  by line 8 B.  $i < n$  by line 7 C.  $A[i] = x$  by line 10

#### We did not use **EXIT**

o when we return inside the loop, the loop invariant is not checked again

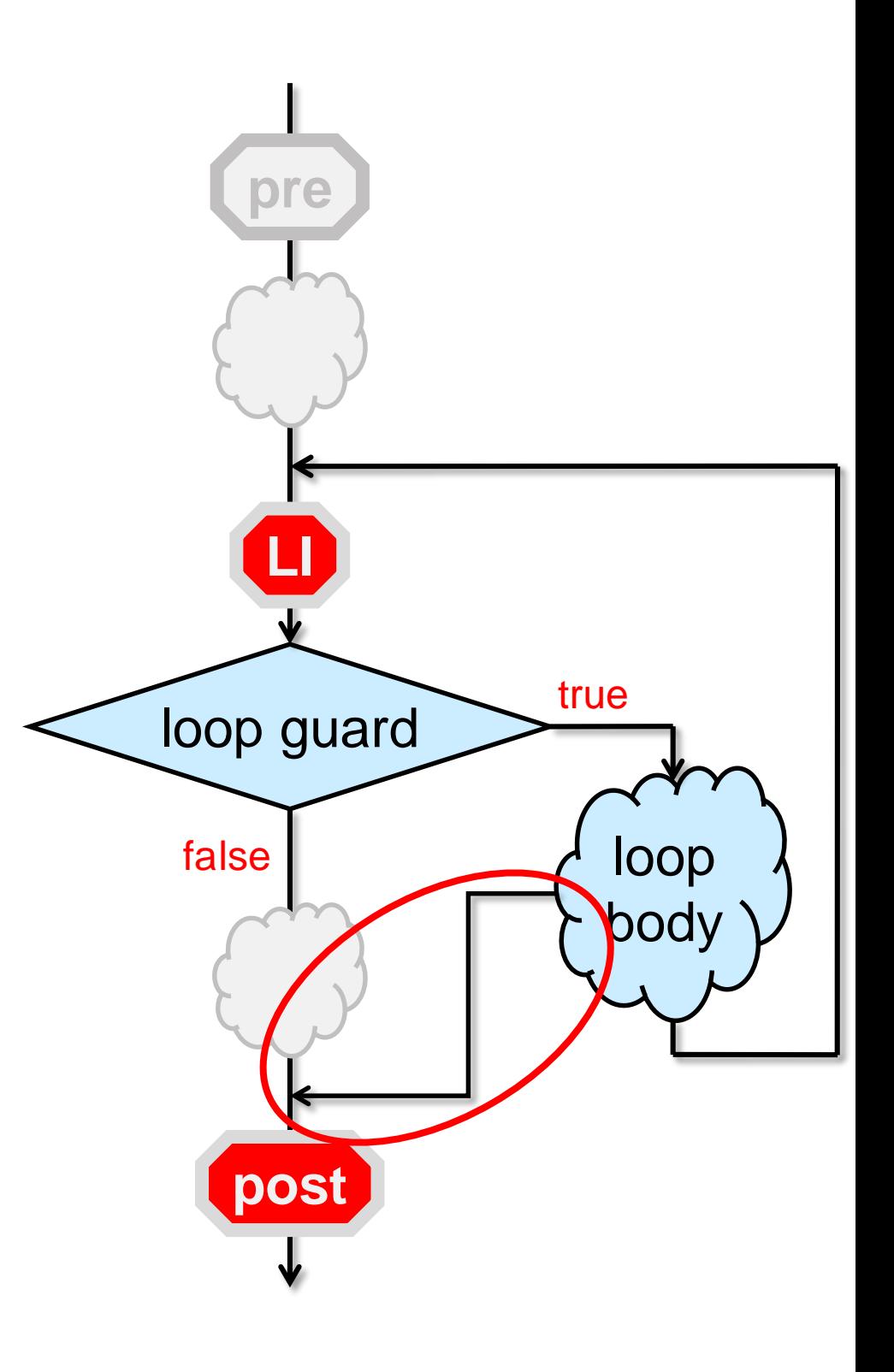

return -1 on line 13

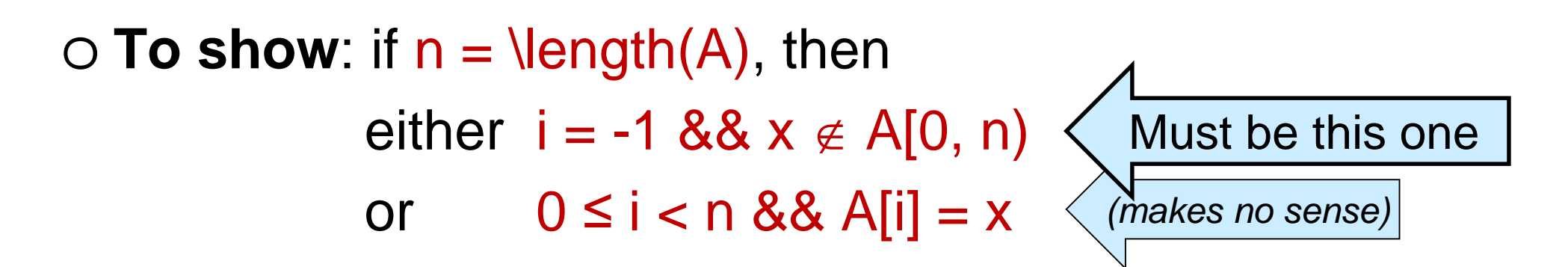

math for  $\exists$ is\_in(x, A, 0, n) • We must prove  $x \notin A[0, n)$  $\circ$  No point-to argument to do so! 5.  $\omega^*/$ 6. { 9. { 11. }

```
1. int search(int x, int[] A, int n)
2. \mathcal{U} \mathcal{Q} requires n == \text{length}(A);3. /*@ ensures (\result == -1 && !is_in(x, A, 0, n))
4. || (0 \le \t\text{ 8\& \t\text{ 0} \le \t\text{ 0} \le \t\7. for (int i = 0; i < n; i+1)
8. //@loop_invariant 0 \le i;
10. if (A[i] == x) return i;
12. return -1
13. }
```
• What do we know as we start iteration i of the loop?

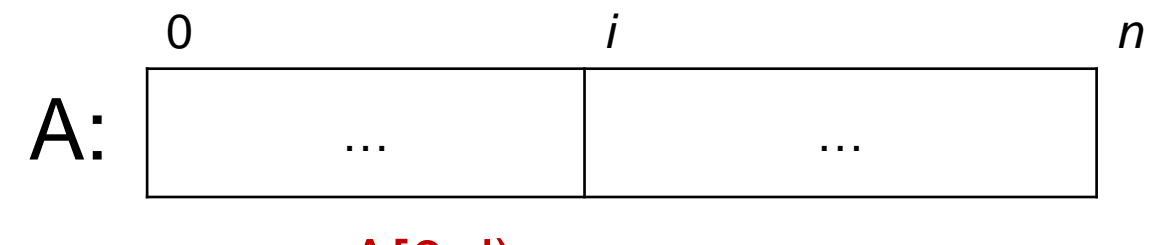

 $x \notin A[0, i)$ 

 $\circ$  x ∉ A[0, i)

o why?

 $\triangleright$  Because we looked there and didn't find x

• This is something we believe to be true at every iteration of the loop

o A loop invariant!

o Well, a *candidate* loop invariant

We need to prove it is valid

return -1 on line 13

 $\circ$  **To show**: if  $n = \text{length}(A)$ , then either  $i = -1$  &&  $x \notin A[0, n)$ or 0 ≤ i < n && A[i] = x Must be this one

#### • We must prove

- 1.  $x \notin A[0, i)$  is a valid loop invariant
- 2.  $x \notin A[0, n)$

```
1. int search(int x, int[] A, int n)
2. \mathcal{U} \mathfrak{Q} requires n == \text{length}(A);3. \sqrt{2} ensures (\result == -1 && !is_in(x, A, 0, n))
4. | | (0 \le \t{ 88 \t{ 2 n 88 A[\t{ 2 = x);}5. @^*/6. {
7. for (int i = 0; i < n; i++)
8. //@loop_invariant 0 \le i;
9. \mathcal{U} \mathcal{Q} loop_invariant !is_in(x, A, O, i);
10. \{11. if (A[i] == x) return i;
12.13. return -1
14.
```
bool is\_in(int x, int[] A, int lo, int hi) //@requires  $0 \leq 10 \leq h$   $\leq \lceil h(4) \rceil$ 

{

}

```
if (lo == hi) return false;
return A[IO] == x || is_in(x, A, Io+1, hi);
```
#### $x \notin A[0, i)$  is a valid loop invariant

#### **INIT**:

- **To show**: x ∉ A[0, i) initially
- $A. i = 0$  by line 7
- B.  $x \in A[0, 0) ==$  false by definition of is\_in
- C.  $x \notin A[0, i) == true$  by math
- $\circ$  A[0,0) is the empty array segment  $\triangleright$  Nothing is in it

```
1. int search(int x, int[] A, int n)
2. \mathcal{U} \mathcal{Q} requires n == \text{length}(A);3. /*@ensures …
4. ||...;5. \omega^*/6. {
7. for (int i = 0; i < n; i++)
    1/(\omega)loop_invariant \theta \leftrightarrow9. //@loop_invariant !is_in(x, A, 0, i);
10. {
11. if (A[i] == x) return i;
12.13. return -1;
14. }
```
bool is\_in(int x, int[] A, int lo, int hi) //@requires  $0 \leq 10 \leq h$   $\leq \lceil h(4) \rceil$ 

{

}

```
if (lo == hi) return false;
return A[IO] == x || is_in(x, A, Io+1, hi);
```
#### $x \notin A[0, i)$  is a valid loop invariant

#### **PRES**:

**Example 7 To show:** if  $x \notin A[0, i)$ , then  $x \notin A[0, i')$ 

 $A \mathbf{x} \notin A[0, i)$  by assumption  $B. i' = i + 1$  by line 7 C.  $x \notin A[0, i+1)$  iff  $x \notin A[0, i)$  and  $A[i] \neq x$ 

by def. of is\_in

D.  $A[i] = x$  ??

a) If **true**: we return on line 11

 $\Box$  We exit the function

 $\Box$  We won't check the loop invariant again

- b) If **false**: we continue with the loop
	- $\Box$  We will check the loop invariant again

 $\Box$   $x \notin A[0, i+1)$  by A, C, D(b)

When returning from inside a loop, we don't need to show preservation  $\checkmark$ 

1. int search(int x, int[] A, int n) 2.  $\mathcal{U} \mathcal{Q}$  requires  $n == \text{length}(A);$ 3. /\*@ensures … 4.  $|| \dots;$ 5.  $\omega^*$ / 6. { 7. for (int  $i = 0$ ;  $i < n$ ;  $i + +1$ )  $1/(\omega)$  loop invariant  $\theta$ //@loop\_invariant !is\_in(x, A, 0, i); 10. { 11. if  $(A[i] == x)$  return i;  $12.$ 13. return -1; 14. }

return -1 on line 13

• We must prove

2.  $x \notin A[0, n)$ 

1.  $x \notin A[0, i)$  is a valid loop invariant  $\checkmark$ 

```
1. int search(int x, int[] A, int n)
2. //@ requires n == \text{length}(A);3. /*@ ensures (\result == -1 && !is_in(x, A, 0, n))
4. | | (0 \le \t{Result} 8& \t{result} < n &amp; A[\t{result}] == x);5. @^*/6. {
7. for (int i = 0; i < n; i++)
8. //@loop_invariant 0 \le i;
9. //@loop_invariant !is_in(x, A, O, i);
10. \{11. if (A[i] == x) return i;
12.13. Teturn -1
14. }
```
return -1 on line 13

- We must still prove  $x \notin A[0, n)$
- When the loop terminates, we know that

 $O \times \notin A[0, i)$  by line 9  $\bigcirc$  i  $\geq$  n by line 7

- $\bullet$  To conclude  $x \notin A[0, n)$ we need  $i = n$
- $\bullet$  Add  $i \leq n$  as another loop invariant o Is it valid? Left as exercise

1. int search(int x, int[]  $A$ , int n) 2.  $\mathcal{U} \mathcal{Q}$  requires  $n == \text{length}(A);$ 3. /\*@ensures … 4.  $|| \dots;$ 5.  $\omega^*/$ 6. { 7. for (int  $i = 0$ ;  $i < n$ ;  $i+1$ ) 8. // $@$ loop\_invariant  $0 \le i$ ;  $9.$  //@loop\_invariant  $\text{lis}_\text{in}(x, A, 0, i);$ 10.  $\{$ 11. if  $(A[i] == x)$  return i;  $12.$ 13. **return** -14. }

return -1 on line 13

- We must still prove  $x \notin A[0, n)$
- When the loop terminates, we know that

 $\checkmark$ 

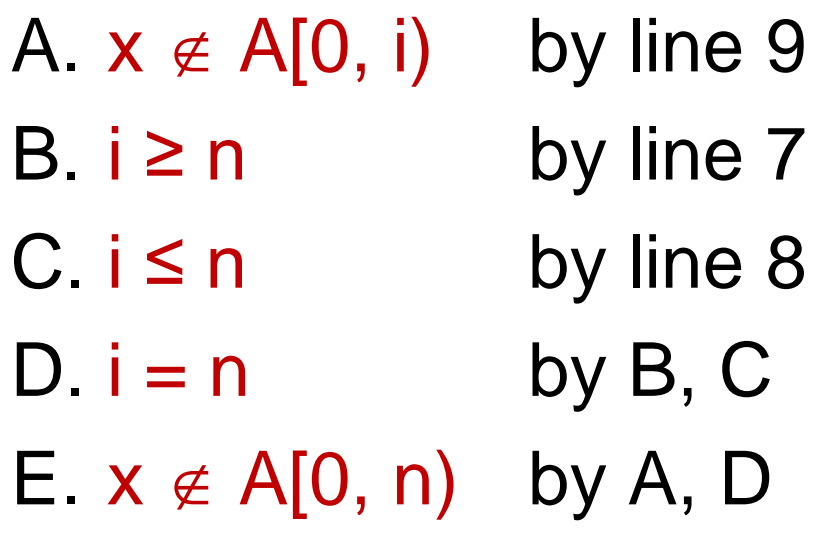

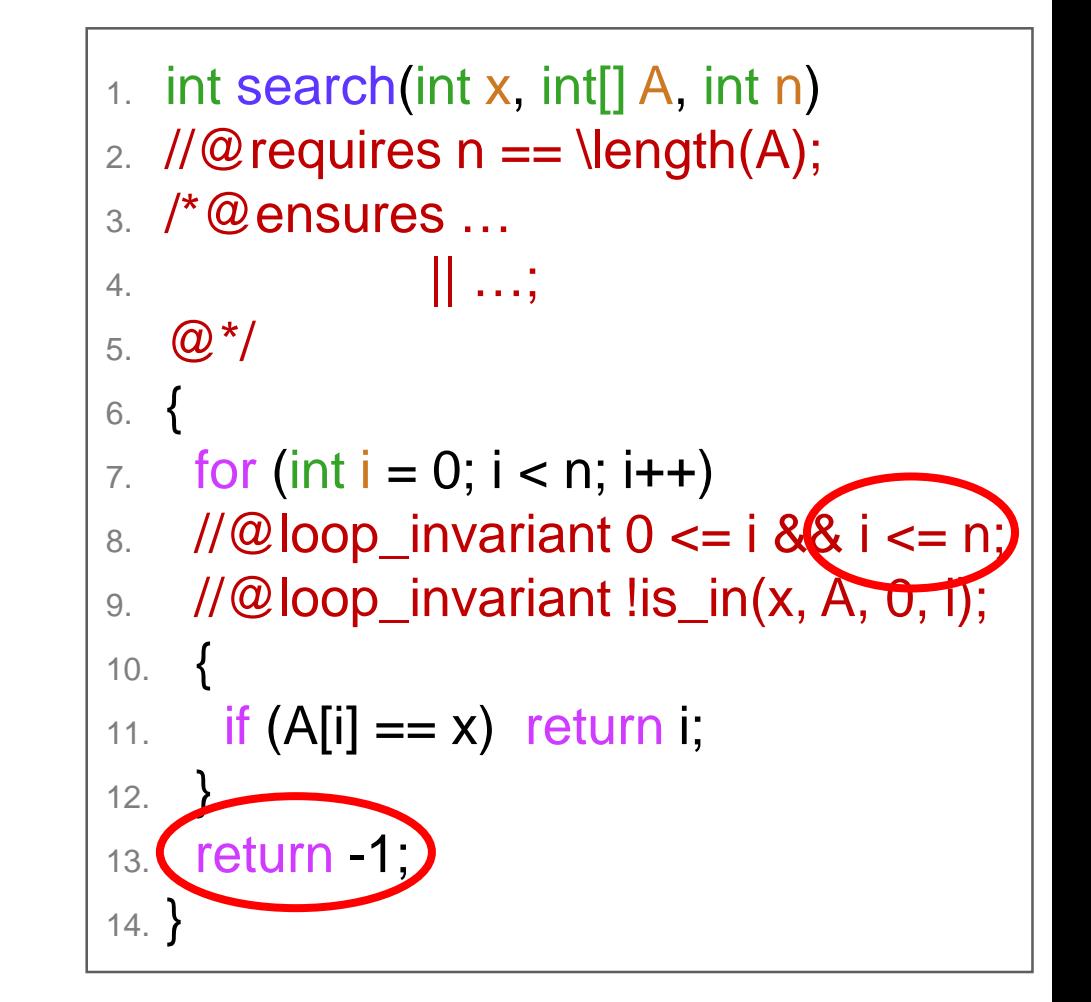

### **Scope**

• When the loop terminates, we know that D.  $i = n$  by B, C

• We cannot record this with an //@assert o the variable i is not defined outside of the for loop

o this mention of i would be **out of scope**

1. int search(int x, int[] A, int n) 2.  $\mathcal{U} \mathcal{Q}$  requires  $n == \text{length}(A);$ 3. /\*@ensures … 4.  $|| \dots;$ 5.  $\omega$ \*/ 6. { 7. **for (int i = 0; i < n; i++)** 8. //@loop\_invariant  $0 \le i \&\& i \le n;$  $9.$  //@loop\_invariant  $\text{lis}_\text{min}(x, A, 0, i);$ 10. { 11. if  $(A[i] == x)$  return i;  $12.$ 13.  $\sqrt{1/\omega}$  assert i == n 14. return -1; 15. } Compilation error

### Final Code for search

```
int search(int x, int[] A, int n)
\mathcal{W} requires n == \text{length}(A);\prime^*@ensures (\result == -1 && !is_in(x, A, 0, n))
             || (0 <= \result && \result < n && A[\result] == x);
@^*/{
 for (int i = 0; i < n; i+1)
 1/@loop_invariant 0 <= i && i <= n;
 //@loop_invariant !is_in(x, A, 0, i);
 {
   if (A[i] == x) return i;
 }
 return -1;
}
```
- We proved it safe and correct
- Does it do what we expect? o Yes!

# Testing

### Client View

• A caller of search can only rely on its contracts

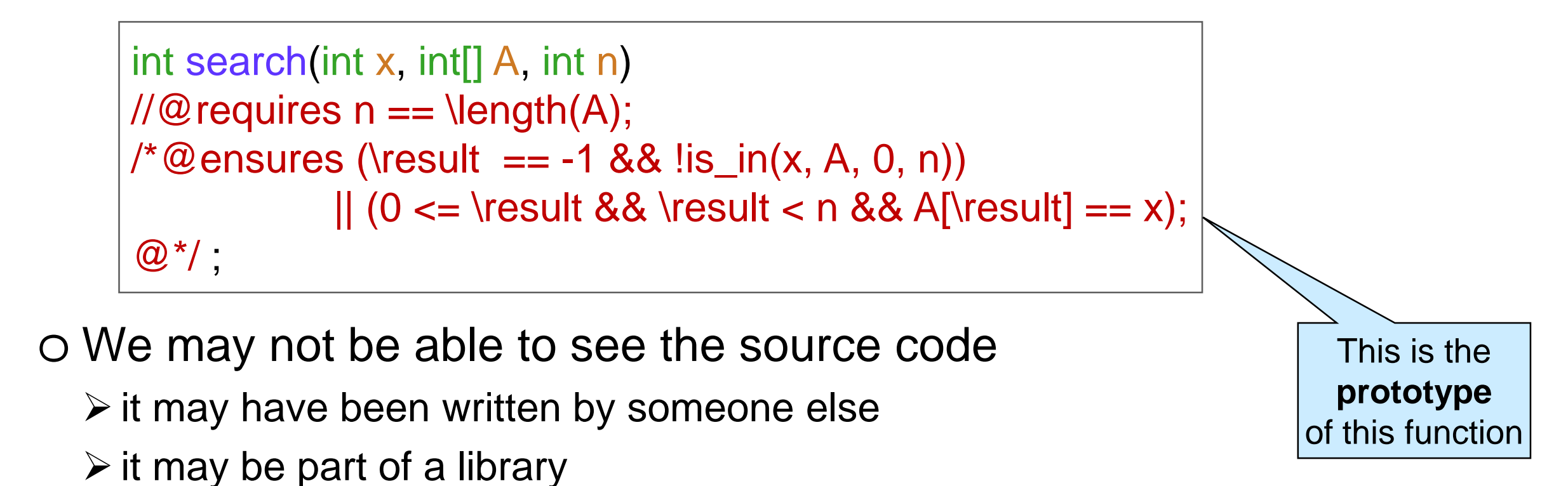

• Can there be an implementation that satisfies these contracts but does not do what we expect?

 $\triangleright$  An implementation that is correct, but wrong

o Can there be **contract exploits**?

### More Contract Exploits

```
int search(int x, int[] A, int n)
\mathcal{W} requires n == \text{length}(A);\prime^*@ensures (\result == -1 && !is_in(x, A, 0, n))
            || (0 <= \result && \result < n && A[\result] == x);
@^*/{
 for (int i = 0; i < n; i+1)
 1/@loop_invariant 0 <= i && i <= n;
 //@loop_invariant !is_in(x, A, 0, i);
 {
  A[i] = x // puts x in A[0]
  if (A[i] == x) return i; // and returns
 }
return -1;
}
```
### Even More Contract Exploits

```
int search(int x, int[] A, int n)
\mathcal{W} requires n == \text{length}(A);\prime^*@ensures (\result == -1 && !is_in(x, A, 0, n))
            || (0 <= \result && \result < n && A[\result] == x);
@^*/{
 for (int i = 0; i < n; i+1)
 1/@loop_invariant 0 <= i && i <= n;
 //@loop_invariant !is_in(x, A, 0, i);
 {
  A[i] = x + 1 // puts x+1 everywhere
  if (A[i] == x) return i; // will never return here
 }
return -1;
}
```
# Protecting against Contract Exploits

- The function changes the array o Caller has no way to know based on contracts
- What to do?
	- o Even stronger contracts?
		- $\triangleright$  Check that the array doesn't change
		- **≻ Cannot be done in CO** 
			- $\Box$  But other languages support this

#### o **Unit testing**

- $\triangleright$  Call search with a variety of inputs and check that it returns the expected value
- Usually impractical to test with all possible inputs  $\Box$  Look for inputs where errors are likely

In practice:

- write strong contracts
	- o use them to reason about your code
- do thorough unit testing
	- o with contracts on for smaller tests

Create a test file and write tests in its main function

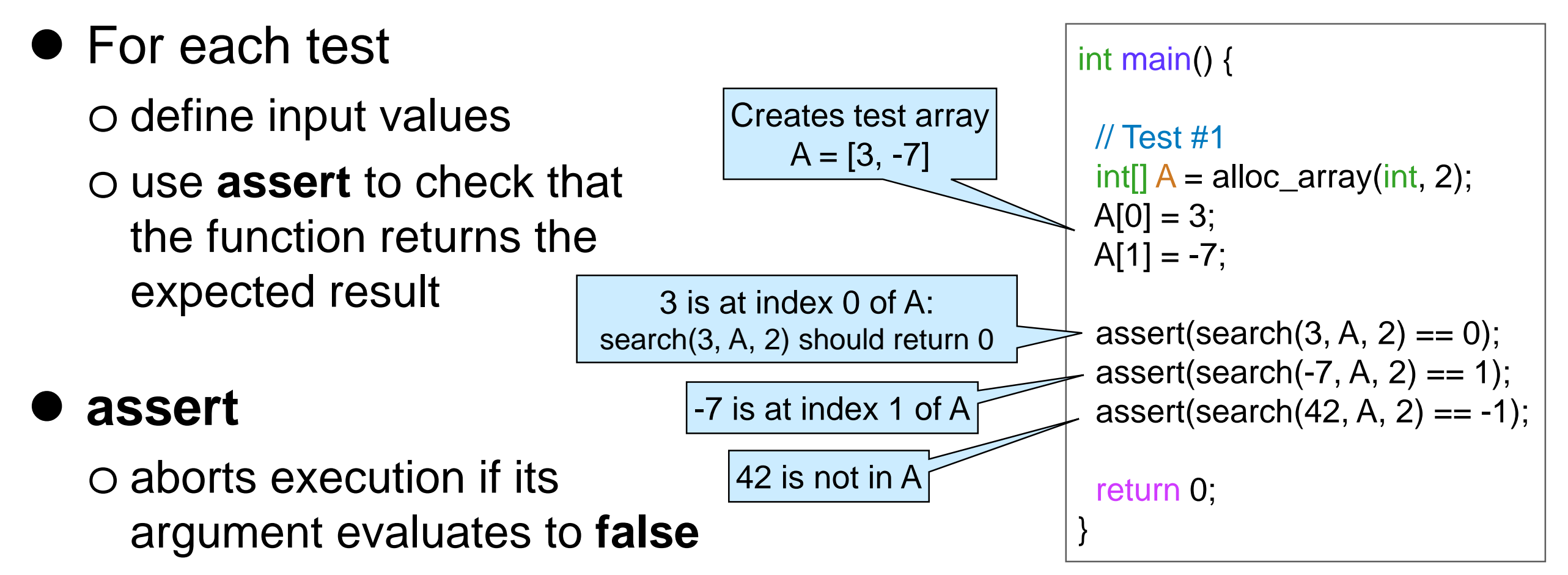

o continues with the next line if evaluates to **true**

o **assert** is not a contract: we cannot use \length in it  $\circ$  //@assert is a contract: we can use length in it

**Edge cases** are inputs at the edge of the input range

o first element of an array o last element of an array o empty array o 1-element array • Test as many edge cases as possible int main() { … // Test #2  $int[$ ] B = alloc\_array(int, 4); for (int i=0; i<4; i++)  $B[i] = i+10$ ; assert(search(10, B, 4) == 0); assert(search(13, B, 4) == 3); // Test #3  $int[$ ]  $C =$  alloc\_array(int, 0);  $assert(search(8, C, 0) == -1);$ // Test #4  $int[] D =$  alloc\_array(int, 1);  $D[0] = 122;$ assert(search(122, D, 4) == 0); 10 is the first element of B and 13 the last element Creates test array  $B = [10, 11, 12, 13]$ Nothing is in the empty array Testing a 1-element array

…

}

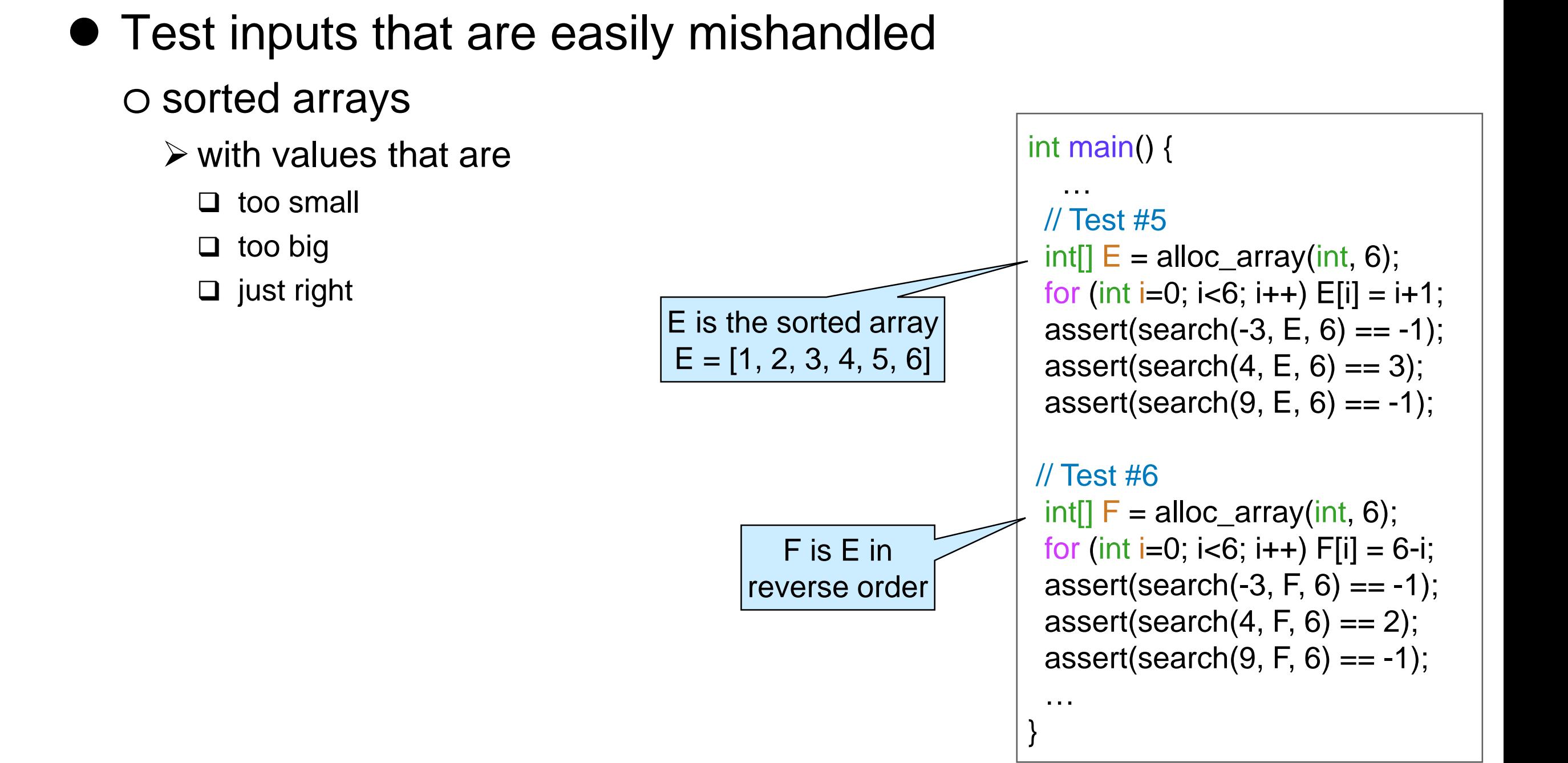

• For good measure, include some big inputs and test them systematically

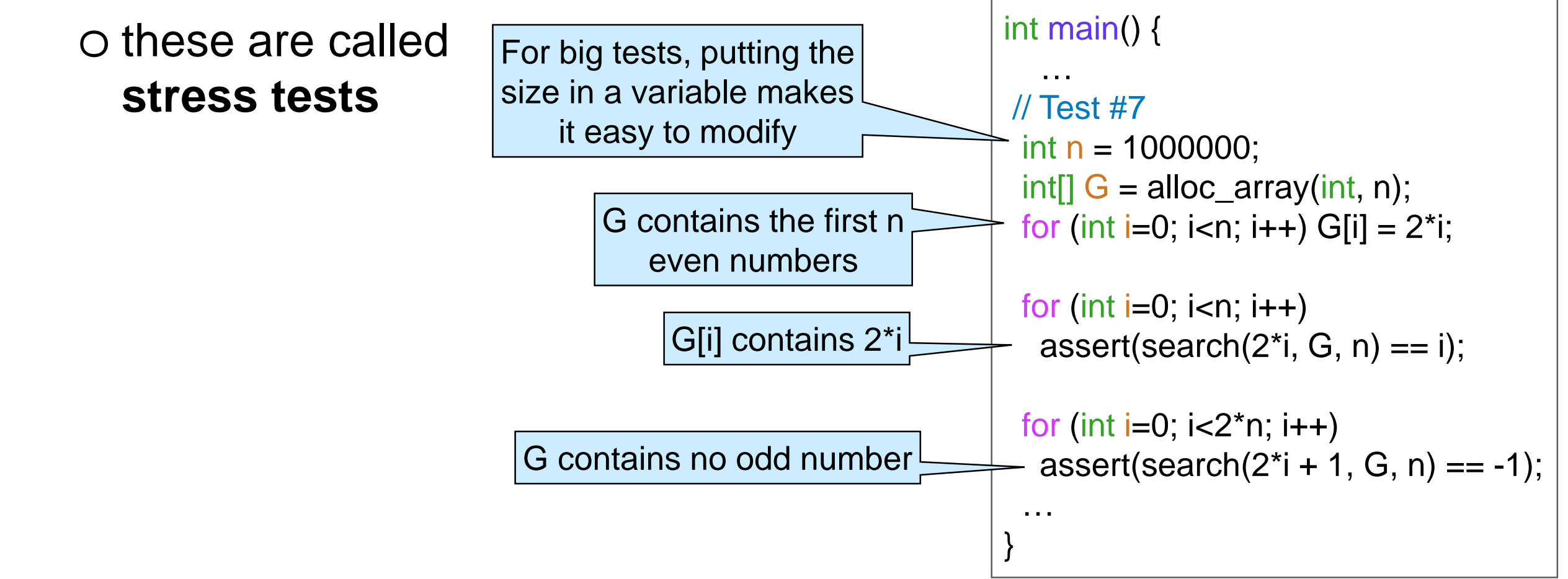

o best would be to use random inputs

 $\triangleright$  we will see later how to do that

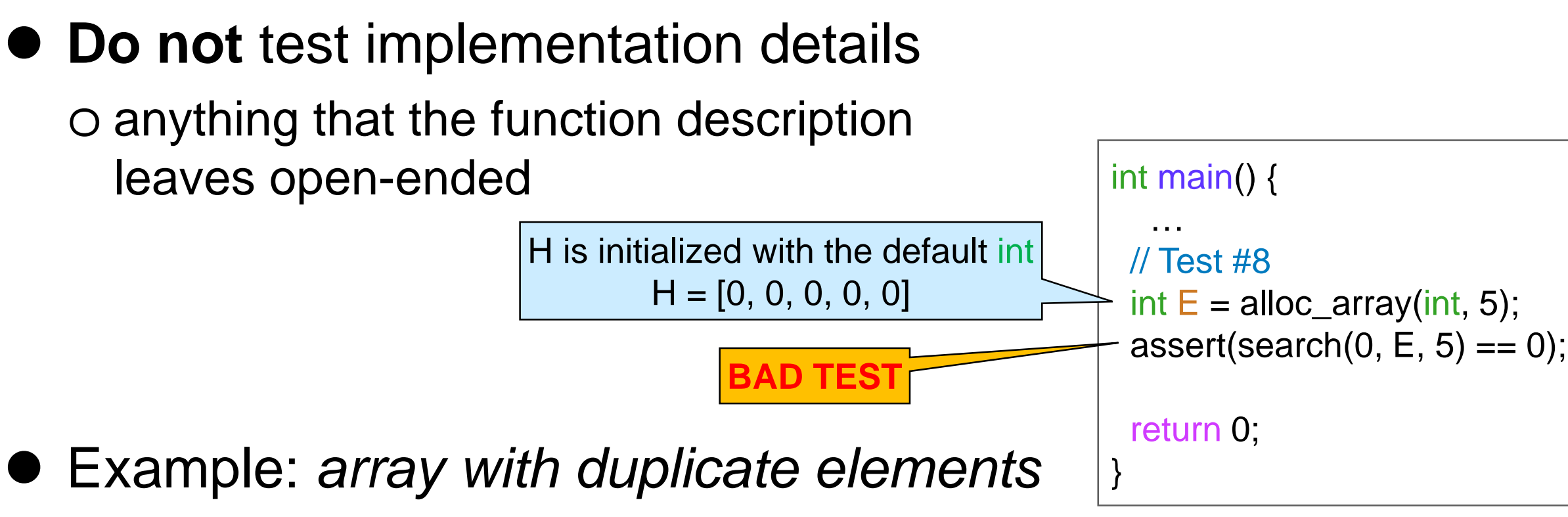

- o nothing tells us the index of which occurrence search will return
	- $\Box$  our implementation returns the first
	- $\Box$  but other implementations may return
		- $\blacksquare$  the last
		- the middle occurrence
		- a random occurrence
		- $\blacksquare$